## **Assembly Sous Harmony**

L'utilisation type de l'assembly sous Harmony :

- Utilisation d'un template de base "maison" contenant les éléments essentiels à la scène construit pour la prod.
- Création des scènes Harmony par StoryBoardPro (contenant déjà l'animatique)
- Utilisation de la ToonBox pour importer le template de base ainsi que les autres assets dans chaque scène.
- Paramétrage des Writes avec les bons chemins: **[Voir ici](http://wiki.compatoon.com/doku.php?id=compatoon:manuals:toonbox:v2:task:taskassembly:actiontable:start)**.
- Suppression des nodes en trop (issus de StoryBoardPro) et ajout des connections manquantes (Entre Animatique et Composite par Exemple) : **[Voir ici](http://wiki.compatoon.com/doku.php?id=compatoon:manuals:toonbox:v2:task:taskassembly:actiontable:start)**.

## **Paramètres à renseigner pour utiliser ToonBoom Harmony**

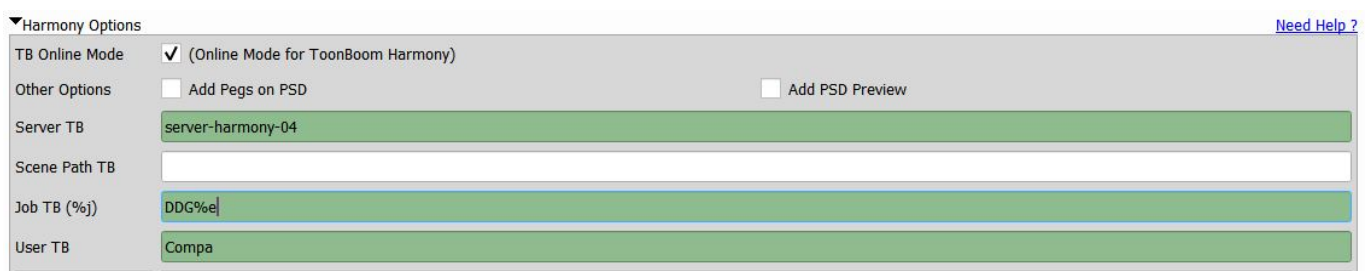

Dans onglet **Option**, bloc **Harmony**: **Note:** Les Options spécifiques à Harmony sont en **vert**.

- **TB Online Mode** : Cocher la case si vous etes en Standalone sinon c'est le mode serveur.
- Pour le mode Serveur:
	- **Server TB** : Nom du serveur ToonBoom
	- **ScenePath TB** : Chemin Direct aux scenes ToonBoom. (Nécessaire uniquement si la ToonBox ne trouve pas les scènes).
	- **Job TB** : Nom du Job ToonBoom
	- **User TB** : Utilisateur configuré dans TB sous lequel vont etre générés les Scenes.
- Pour le mode Online:
	- **ScenePath TB** : Chemin Direct aux scenes ToonBoom.

Dans onglet **Option**, bloc **Production Setup**:

**Production Name**: Saisir le Nom de l'Environnement TB si vous êtes en mode serveur.

## **Paramètres optionnels ToonBoom Harmony**

Vous pouvez modifier les nodes Write, supprimer des nodes, creer des connections entre les nodes avec la **[table des actions](http://wiki.compatoon.com/doku.php?id=compatoon:manuals:toonbox:v2:task:taskassembly:actiontable:start)**.

## **Annexe : Exemple de NodeView Généré pas Story Board Pro**

Last update: 2023/10/19 13:53 compatoon:manuals:toonbox:v2:task:taskassembly:assemblyhar:start http://wiki.compatoon.com/doku.php?id=compatoon:manuals:toonbox:v2:task:taskassembly:assemblyhar:start

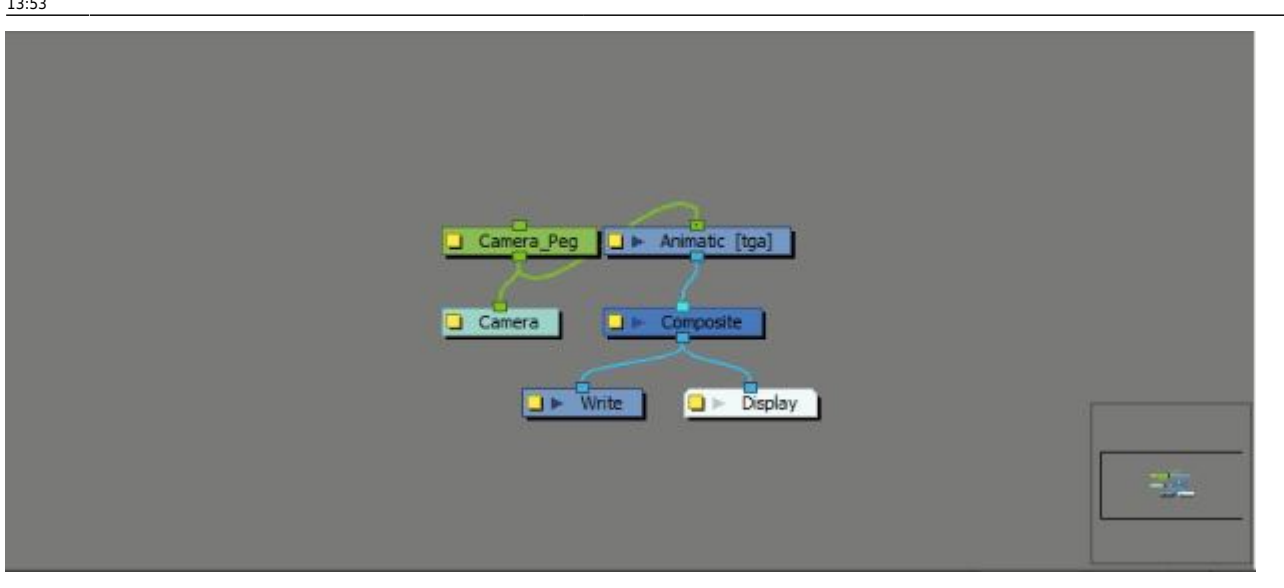

From: <http://wiki.compatoon.com/> - **VPS** Permanent link: **<http://wiki.compatoon.com/doku.php?id=compatoon:manuals:toonbox:v2:task:taskassembly:assemblyhar:start>**

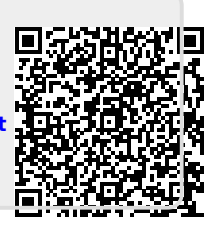

Last update: **2023/10/19 13:53**